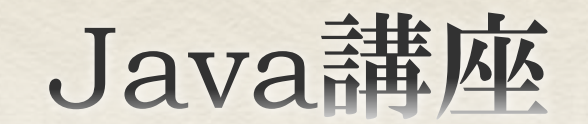

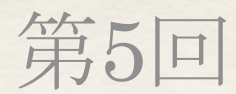

情報科学部コンピュータ科学科 2年 竹中 優

### 今回の内容

◆インナークラス(内部クラス)

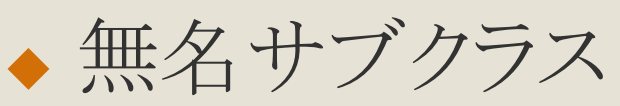

◆ try-catch文

- ← Exceptionクラス
- Errorクラス
- ← throws文
- ◆ throw文
- ◆ おまけ

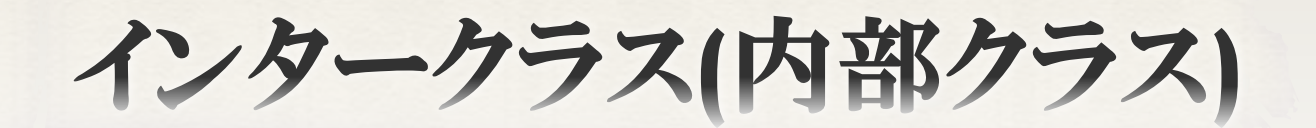

インナークラス(内部クラス)とは

 Javaでは、クラス内だけで使うような簡単なク ラスをそのクラス内に定義することが出来る。

4

次頁に例を示す。

インナークラス(内部クラス)について

public class OuterClass{ //インナークラス class InnerClass{

}

}

- インナークラスもクラスのメンバーである。
- ◆ インナークラスはフィールドやメソッドと同じように定義する。 (修飾子も同様)
- ◆ インナークラスにアクセスするにはアウタークラスのインスタンスが必要。 ただし、修飾子によってはアクセスできない。
- サンプルコード: java\_lec05.samples.Sample\_InnerClass.java

インナークラスのサンプルコード

```
160/**
    * アウタークラス<br/>
17
    * 今回はインナークラスに対してアウタークラスと呼ぶだけで,通常は呼ばない。
18
    * @author Masaru TAKENAKA
19
    -sk
20
    *21
22 class OuterClass {
       /** インナークラスのインスタンス */
23
       InnerClass inner;
24
25
26⊖
       public OuterClass(){
            System.out.println("OuterClass.OuterClass()");
27
            inner = new InnerClass();28
29
        ł
30
31\odot7 * ** インナークラス<br/>
32
         * 内部クラスとも言う.
33
         * @author Masaru TAKENAKA
34
35
         \Rightarrow*36
       private class InnerClass {
37^\circ38
            public InnerClass(){
39⊖
                System.out.println("OuterClass.InnerClass.InnerClass()");
40
            ł
41
42
43
        Ł
44
45 }
```
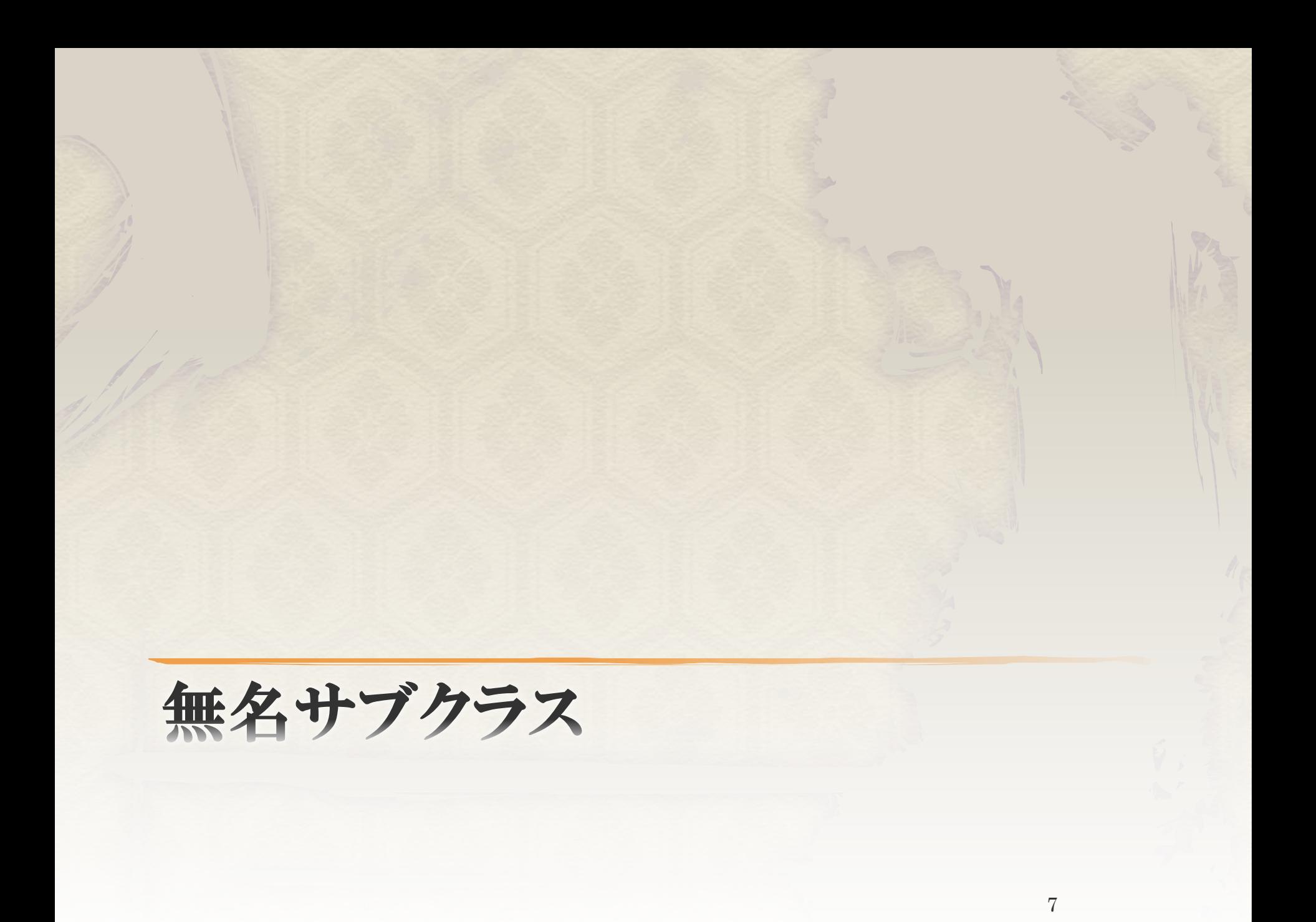

無名サブクラス

```
public class Sample NoNameSubClass {
 з
 \overline{4}public static void main(String[] args) {
 5\Thetanew Sample NoNameSubClass().start();
 6
 \overline{7}Ŧ.
 8\Thetaprivate void start(){
 9
            Test t1 = new Test();
10//無名サブクラス
11
            Test t2 = new Test()12\odot13\Theta@Override
-14public void echo(){
                     System.out.println("Test.echo()をオーバーライドしました.");
15
16
                 Y
17
            Ъ.
18
19
            System.out.print("t1 echo -> ");
20
            t1.echo();
            System.out.print("t2 echo -> ");
21
22
            t2.echo();
23
        Τ.
24 }
25 /**
       Sample NoNameSubClassクラスで利用するテスト用のクラス
26
       @author Masaru TAKENAKA
27
     *28
29
    class Test {
300public void echo(){
31
            System.out.println("Test.echo()");
32
        ł.
33}
```
◆  $20$ 行目t1.echo() と 22行目t2.echo() の出力はどうなる だろうか?

実行結果

出力結果

t1 echo : Test.echo()

t2 echo : Test.echo()をオーバーライドしました.

◆ t2はTestクラスのインスタンスだが、Testクラスのサ ブクラスである。

9

無名サブクラスとは

◆ Javaでは、 new クラス名(コンストラクターへの引数){ }; とすると、{}内でメソッドのオーバーライドのみを行える。 すなわち、そのクラスに無い、新しいメソッドを定義する ことは出来ない。

◆ このように宣言されたクラスを無名サブクラス、または 単に無名クラスという。

◆ 無名サブクラスは、ある箇所でのみメソッドを手軽に オーバーライドしたい場合などに利用する。

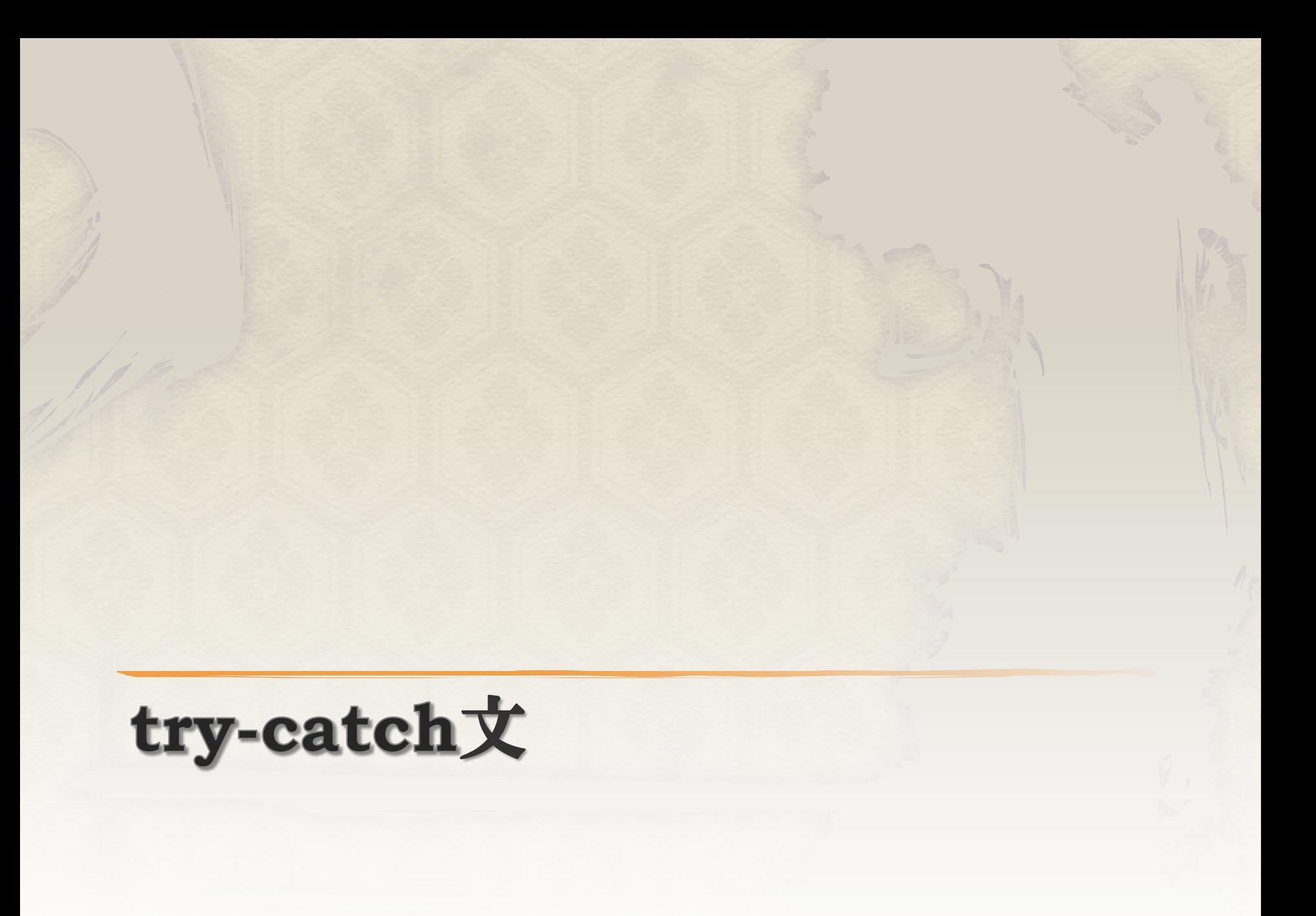

try-catch文とは

 エラー処理を行うための構文 ◆ try-catch文を使うことで、 「○○のエラーが発生した時、××の処理を 行う」ということが可能になる。

 Javaでは、 発生したエラーのことを「例外(Exception)」と いう。

# try-catch文のフォーマット

try{ //例外が発生し得る処理を記述 } catch(例外のクラス名1 発生した例外の変数名){ //例外が発生した時の処理を記述 } catch(例外のクラス名2 発生した例外の変数名){ //例外が発生した時の処理を記述 } ́<br>••••••

- 例外(エラー)が発生し得る箇所をtry{ }で囲む。
- tryのブロック内で例外が発生した場合、対応する例外のcatch(~){ }に処理が移  $\delta$ <sup>o</sup>
- catch(~){ }はいくつでも記述でき、例外が発生した場合の処理を記述する。

try-catch文の例

```
int [ array = {0, 1, 2, 3, 4, 5, 6, 7, 8, 9};
try{
   array[10] = 10;//array[10]でエラーが起こるはず
   System.out.println("catched no exception.");
}<br>}
catch(ArrayIndexOutOfBoundsException e){
   System.out.println("catched exception.");
}
```
- 上記の例のようにtry-catch文を記述する。
- catchし得る例外が他にもある場合、catch文を増やしても良い。
- 変数eはcatchした例外についての情報が格納されているので、それらを 扱う場合に使用する。
- 例外をcatchした場合、再度try文に戻ることはない。したがって、上記例 では System.out.println("catched no exception."); は処理されない。

# finally文について

#### ◆finally文とはtry-catch文と一緒に使用する 構文

次項に例を示す

# finally文の例

```
int [] array = \{0, 1, 2, 3, 4, 5, 6, 7, 8, 9\};
try{
   array[10] = 10;//array[10]でエラーが起こるはず
   System.out.println("catched no exception.");
}
catch(ArrayIndexOutOfBoundsException e){
   System.out.println("catched exception.");
}<br>}
finally{
   System.out.println("finally statement");
}
```
- finally文は例のようにcatch文の後に追加する
- finally文は省略可
- ◆ finally文の処理は、例外(エラー)が起こっても起こらなくても、最後に処 理される。
- サンプルコード:java\_lec05.samples.Sample\_try\_catch.java

### throws文とは

 メソッドに対して付加することで、メソッド内で ある例外が発生し得る、ということを示すことが 出来る。

 これを行うことで、メソッド内で例外を処理する のではなく、 メソッドの呼び出し側で例外を処理することが 出来る。

# throws文の記述

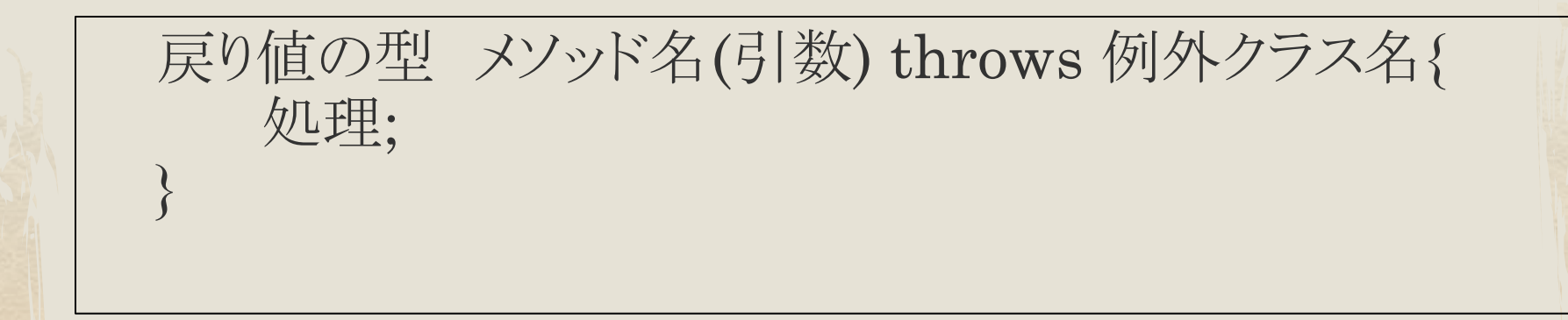

◆ 例外クラス名には、ExceptionまたはErrorクラスのサブ クラスであれば何でも良い。 ● 複数指定したい場合は、「,」で区切る。

 サンプルコード: java\_lec05.samples.Sample\_throws.java

### throw文とは

#### これまで「発生した例外」を処理してきた。

 しかし、例外を意図的に発生させたい場合が ある。 そんなときに「throw」を使う。

# throw文の記述例

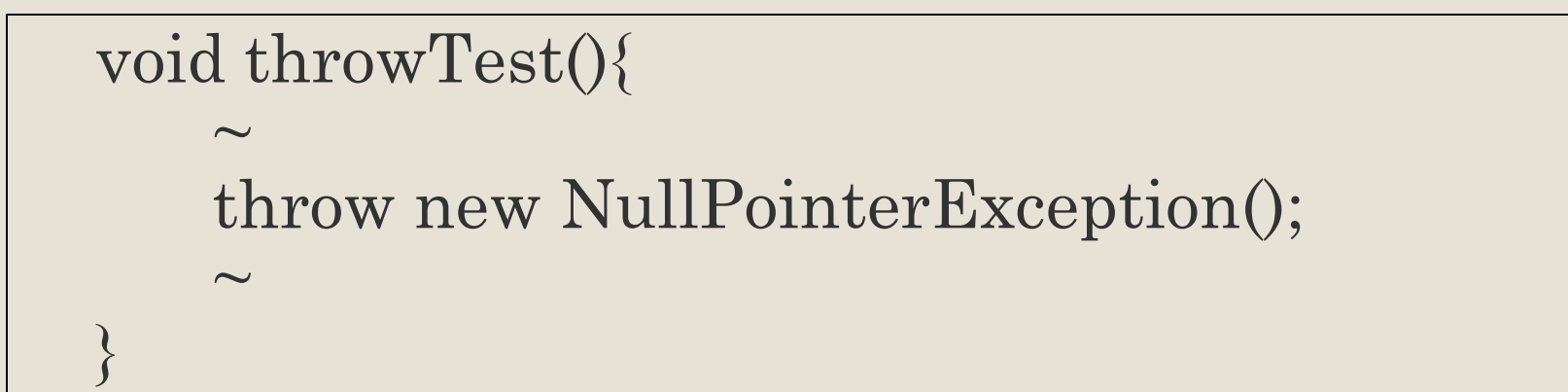

- 上記のように例外を発生させたい箇所で、 「throw 例外のインスタンス;」と記述すれば良い。
- ◆ このままだと、プログラムがエラー終了するだけなので、 特に理由がない限りtry-catch文で例外処理を行おう。

# Exceptionクラスのサブクラス

- NullPointerException オブジェクトが生成されていない状態(nullのとき)で、メンバーにアクセスした時に発生する。
- ArrayIndexOutOfBoundsException 配列の長さを範囲を超えてアクセスした時に発生する。
- NumberFormatException Integer.parseInt, Double.parseDoubleなど「文字列→数字」の変換に失敗した時に発生 する。
- $\leftarrow$  RuntimeException このクラスのサブクラスは例外処理をしなくても良い。ただし、該当する例外が発生 した場合は以上終了する。
- IOException 入出力に関する例外。この例外は滅多に発生しないですが、発生してはいけない例外(エ ラー)だと思っておけば良いでしょう。

etc.

Exceptionクラス

- ArrayIndexOutOfBoundsExceptionや NullPointerExceptionなど、~Exceptionというクラスは 全てExceptionクラスを継承している。
- ◆ そのため、catch(Exception e){ ~ } などとすれば全ての 例外を処理できる。 (第4回より、型の同一視)
- ◆ ただし、型をExceptionとすると予期しない例外も受け取れ てしまうため、特に理由がない場合はオススメしない。
- ◆ サンプルコード: java\_lec05.samples.Sample\_Exception.java

Errorクラスとは

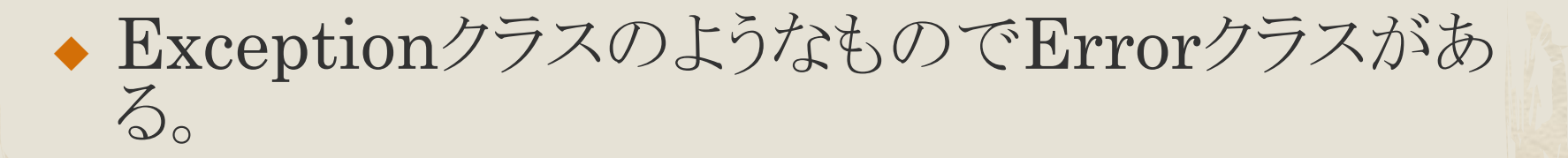

◆ Errorクラスは、 Exceptionとは異なり、普通にコーディングして いる分には発生しないようなエラーを表すものと 覚えておけばよい。

◆ ErrorもExceptionと同様にcatchブロックの引数 に指定できる。

## Errorクラスのサブクラス

- OutOfMemoryError Javaの仮想メモリ領域が足りなくなったときに発 生する(普通はできない)。
- ◆ StackOverflowError メソッドの再帰呼び出しなどでJavaのスタック領 域がオーバーフローしたときに発生する。

●他は知りません。。。

Errorクラス

- ◆ Exceptionクラスと同様に、~Errorと付くクラスはErrorクラ スを継承している。
- ◆ そのため、catch(Error e){ ~ } などとすれば全てのエラー を処理できる。(オブジェクトの同一視)
- ◆ Errorについては、発生すること自体がプログラムの誤りで 可能性が高いので、try-catch文で処理しない方がいいか もしれない。

◆ サンプルコード: java\_lec05.samples.Sample\_Error.java

# 問題1

◆ try-catch文を用いて、 数字が入力された時はコンソールに出力、 それ以外が入力された時は(数字が入力され るまで)再度入力を促すプログラムを作成せよ。

◆数字とは、整数でも小数でも良い。

# Appendix

## 可変長配列と連想配列

#### これ以降のスライドでは、 より便利な内容について説明していく。

◆ 知らなくてもまったく問題はないが、知ってお くととても便利な機能、クラスである。

## 可変長配列について

#### ◆ 可変長配列とは、長さが変わる配列のこと。 今までは、

 $int[$  array = new int[5];  $array = new int[10];$ というように、newで新しく領域を確保しなければ 長さは変わらず、また「new」すると各要素の値は 0になってしまう。

◆一つの要素だけを末尾に追加したい! そんな時に可変長配列を利用する。

# 可変長配列の例

- Javaに用意されている可変長配列を表すクラ スとして、以下のクラスがある。
	- ArrayList
	- LinkedList
	- Vector
	- Stack (少し違う)

とりあえず、ArrayListクラスを使えばよい。

# ArrayListの使い方

- ArrayList list = new ArrayList(); list.add(1); list.add(2); list.add(3); list.add(4); list.add(5);
- ◆まず、ArrayListのインスタンスを生成する。 ◆ このとき長さは5、要素は{1, 2, 3, 4, 5}が格納されている。
- ◆ 追加、削除、挿入などのメソッドについては次項へ

# ArrayListのメソッド

- int size();
	- 配列の大きさ(長さ)を取得する
- boolean add(T), void add(int, T);
	- オブジェクトを末尾に追加する、指定した場所にオブジェクトを挿入する
- T remove(int), boolean remove(T);
	- 指定した場所の要素、またはオブジェクトを削除する
- T get(int);
	- 指定した場所の要素を取得する
- T set(int, T);
	- 指定した場所の要素を引数のオブジェクトで置き換える
- boolean contains(T);
	- 指定したオブジェクトがこの配列に含まれているかどうか
- サンプルコード:java\_lec05.samples.Sample\_ArrayList.java

テンプレートについて

◆ 先ほどまでの ArrayList list  $=$  new ArrayList $()$ ; だと警告(黄色線)が出てしまう。 このArrayListのオブジェクト(list)が何の配列であるか指定されて いないためである。

◆ これを解消するには、  $ArrayListInteger>list =$ new ArrayList<Integer>(); と指定することが出来る。

◆ int型の配列だったら、Integer double型の配列だったら、Double String型の配列だったら、String というようにクラスを指定する。

連想配列について

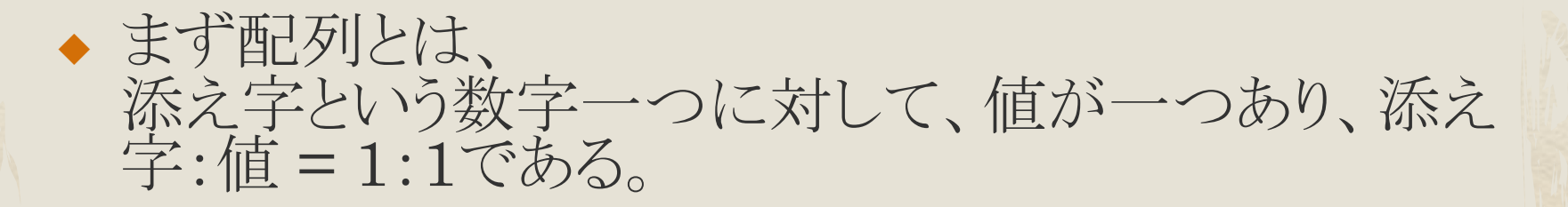

◆ 連想配列とは、 その名の通り配列のようなものである。 連想配列では、添え字を表すものが数字でなくても良 い。 つまり、 文字列:値 = 1:1 など。

◆ ここで、添え字の役割を持つものをキーという。

連想配列の例

- Javaに用意されている連想配列を表すクラス として、以下のクラスがある。
	- HashMap
	- LinkedHashMap
	- $\bullet$  TreeMap

とりあえず、HashMapクラスを使えばよい。

# HashMapの使い方

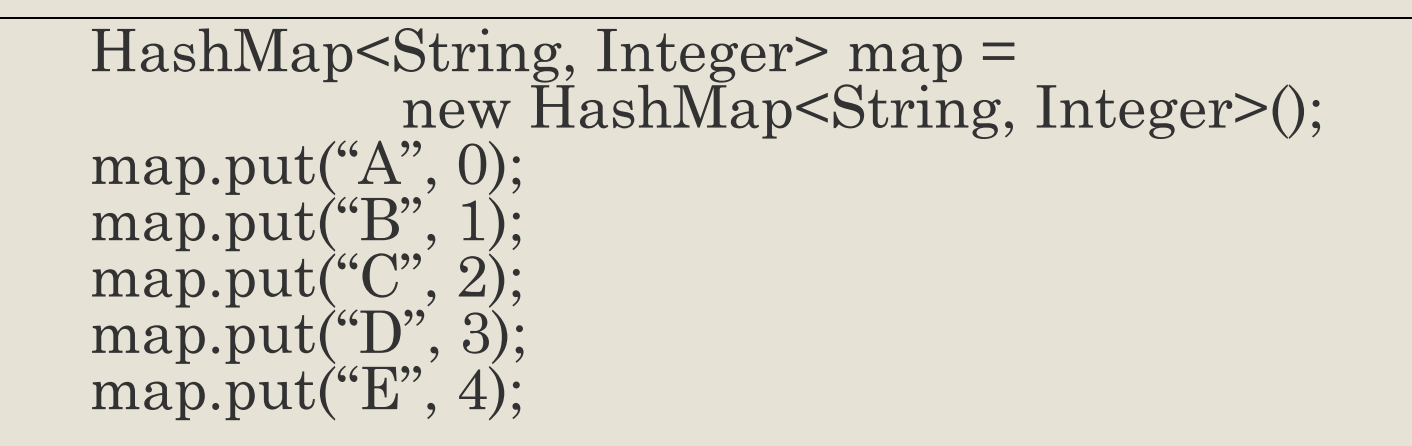

- まず、ArrayListと同様に型を指定して、HashMapのインスタンス を生成する。
- ◆ このとき長さは5、要素は{"A"=1, "B"=2, "C"=3, "D"=4, "E"=5}が 格納されている。 ただし、HashMapは順不同となる。
- ◆ 追加、削除などのメソッドについては次項へ

# HashMapのメソッド

- int size();
	- 連想配列の大きさを取得する
- $\blacklozenge$  V put(K, V);
	- 指定したキーと値でマップに追加する
- $\blacklozenge$  V remove(K);
	- 指定したキーの要素を削除する
- $V$  get(K);
	- 指定したキーを持つ値を取得する
- $\bullet$  containsKey(K), containsValue(V);
	- 指定したキー、または値がマップに存在するかどうか
- サンプルコード: java\_lec05.samples.Sample\_HashMap.java

### HashMapについて

要素は追加した順番に限らず、順不同である。

◆ 追加した順に並べたい場合は、 LinkedHashMapクラスを利用しよう。 使い方はほとんど同じ。

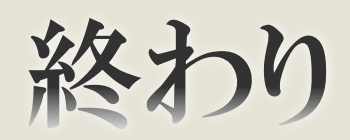